# **A Caminho de um Ambiente Adaptativo de Aprendizagem baseado no Nível de Aquisição de Conhecimentos do Estudante**

**Carlos E. Matsumoto, Danilo P. Martins, Felipe T. Carrasco, Leonel Gallo, Rodrigo S. H. Gonçalves, Edson P. Pimentel.** 

#### **Universidade IMES Av. Goiás, 3400, São Caetano do Sul, SP, Brasil, 09550-051**

carlos.e.matsumoto@gmail.com, danilopio@gmail.com, felipe.carrasco@yahoo.com.br, leonel.gallo@gmail.com, r-hasperoy@uol.com.br, edson.pimentel@imes.edu.br

#### **Abstract**

Most of Learning Management Systems predominantly in use at computational support education are static and linear. They present the same instructional content for several students without considering their own knowledge acquisition level, becoming these environments sometimes unstimulating for students who are in a higher level and in other hand inhibited for students who are still in an initial level. This article aims to present the model of a computational learning environment based on the students' knowledge acquisition level. Providing to each student a suggestion of an instructional sequence suitable to their current profile, and dynamically updated, the environment will create conditions for students guide their own learning in a personalized way.

KEYWORDS: Personalization, Adaptive, Knowledge Acquisition Level.

#### **Resumo**

A grande maioria dos Sistemas de Gerenciamento de Aprendizagem predominantemente em uso no ensino com suporte computacional são estáticos e lineares, ou seja, apresentam o mesmo conteúdo instrucional para os diversos estudantes sem considerar o nível de aquisição de conhecimentos de cada um. Isso torna esses ambientes muitas vezes desestimulantes para estudantes que estão num nível mais avançado e inibidores para aqueles que estão num nível ainda inicial. Este artigo tem por objetivo apresentar o modelo de funcionamento de um ambiente computacional de aprendizagem baseado no nível de aquisição de conhecimentos do estudante. Ao disponibilizar para cada estudante uma sugestão de seqüência instrucional adequada ao seu perfil atual e atualizada dinamicamente, o ambiente criará condições para que os mesmos possam guiar o próprio aprendizado de forma personalizada.

PALAVRAS-CHAVE: Personalização, Adaptatividade, Nível de Aquisição de Conhecimentos.

### **1. INTRODUÇÃO**

O crescimento explosivo da Internet, das tecnologias da comunicação e o acesso à informação criaram condições para expandir os horizontes da educação, com o uso de recursos computacionais,

para além da sala de aula presencial. Diversos recursos são utilizados para aperfeiçoar os métodos de ensino priorizando uma maior interação e participação do estudante no seu processo de aprendizagem. Para isso, os ambientes computacionais podem fazer uso de técnicas de inteligência artificial para personalizar as ações e reações do sistema ao perfil do aprendiz e também de mecanismos de comunicação síncrona entre professores e alunos.

No entanto, de acordo com Fernandes et. al. [1], a maioria desses ambientes trabalham com mecanismos estáticos que apresentam para todos os usuários o mesmo conteúdo. Isso torna esses ambientes muitas vezes desestimulantes para estudantes que estão num nível mais avançado e inibidores para aqueles que estão num nível ainda inicial.

Este artigo tem por objetivo apresentar o modelo de funcionamento de um ambiente computacional de aprendizagem baseado no nível de aquisição de conhecimentos do estudante. Ao disponibilizar para cada estudante uma sugestão de seqüência instrucional adequada ao seu perfil atual e atualizada dinamicamente, o ambiente criará condições para que os mesmos possam guiar o próprio aprendizado de forma personalizada.

O trabalho está organizado como segue: a próxima seção faz uma revisão dos conceitos de adaptatividade e apresenta exemplos de sistemas adaptativos. A seção 3 define nível de aquisição de conhecimentos e a seção 4 descreve o modelo de funcionamento de um ambiente computacional de aprendizagem baseado no nível de aquisição de conhecimentos do estudante. Finalmente, a seção 5 apresenta as considerações finais e as próximas etapas do trabalho.

## **2. SISTEMAS ADAPTATIVOS**

Adaptatividade é usada para adaptar a visão de um usuário em relação a um determinado conteúdo a seus requisitos pessoais. Tecnologias de hipermídia são muitas vezes utilizadas para guiar um usuário através de um material digital, ajudando a compreensão do material. Existem muitas maneiras em que a adaptatividade pode ser implementada para ajudar o usuário [2]. Exemplos de sistemas Adaptativos:

- a) *Adaptive Moodle:* O adaptive moodle propõe a integração de dois sistemas diferentes, chamados CMS do Moodle (Course Management System) e o APeLS (Adaptive Personalized eLearning Service) serviço de personalização adaptativa de eLearning. Com essa união foi possível combinar a robustez do CMS e a flexibilidade de um sistema adaptativo de hipermídia resultando em um sistema com suas melhores características, possibilitando ao aluno modificar o curso baseado nas suas principais necessidades [3];
- b) *ELM-ART:* É um sistema educacional inteligente e interativo, cujo objetivo é auxiliar no aprendizado da linguagem de programação LISP. O ELM-ART contém todos os materiais de aprendizado on-line em formato de um livro texto interativo e adaptativo, o ELM-ART provê ajuda adaptativa, constrói a seqüência do curso individualizado, diagnostico da solução do estudante e ajuda na resolução de problemas baseando – se em exemplos [4].

De acordo com Brusilovsky et. al. [2], por hipermídia adaptativa entende-se: todos os sistemas de texto ou hipermídia que refletem algumas funcionalidades do usuário no modo usuário e aplica esse modelo para adaptar a vários aspectos visíveis do sistema para o próprio. Sistemas de adaptatividade de hipermídia constroem um modelo de objetivos, preferências e conhecimentos de usuário individual e utiliza isso através da interação para adaptar as necessidades do usuário.

## **3. NIVEL DE AQUISIÇÃO DE CONHECIMENTOS**

A base para a adaptatividade em ambientes computacionais de aprendizagem é o perfil do estudante e também o modelo do domínio de conhecimentos. A figura 1 apresenta a arquitetura clássica de um Sistema de Tutoria Inteligente (STI) que possui uma estrutura onde cada módulo desempenha uma função específica dentro da arquitetura, além de estar inter-relacionado e em sincronia com os demais [5].

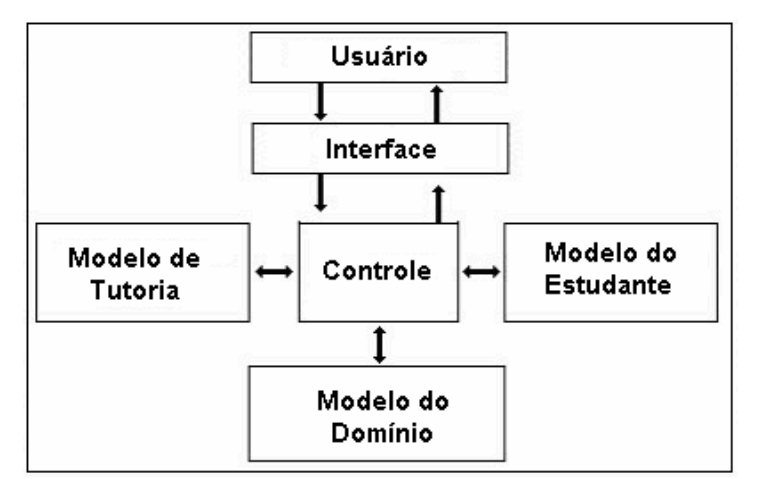

**Figura 1 – Arquitetura Clássica de STI adaptada de Giraffa [5].** 

O Modelo de Domínio contém o domínio do conhecimento, que deve ser estruturado através de alguma técnica de representação do conhecimento. Neste trabalho adotou-se a estrutura na forma de hierarquia de conceitos organizados através de pré-requisitos de aprendizagem conforme demonstrado na figura 2.

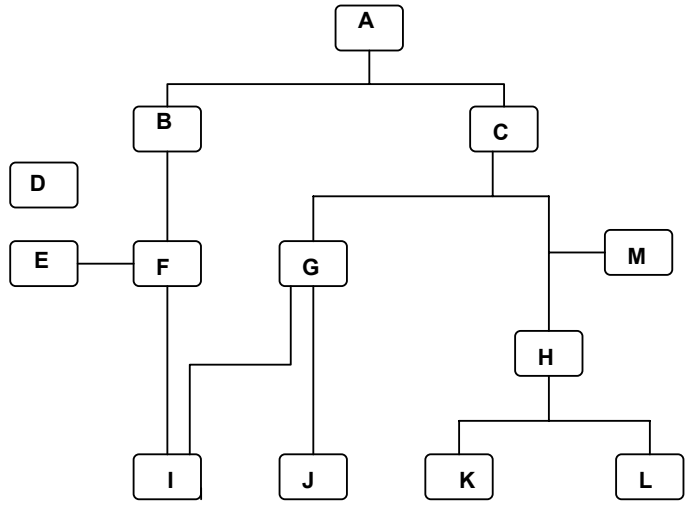

**Figura 2 – Estrutura de Hierarquia de Conceitos** 

O Modelo do Estudante representa a crença do sistema sobre o grau de conhecimentos do estudante. Neste trabalho adotou-se como métrica cognitiva o Nível de Aquisição de Conhecimentos (NAC), conforme definido em Pimentel [6] como "uma medida que indica o grau de conhecimentos do aprendiz em um determinado conteúdo, de um domínio de conhecimento, naquele instante". O NAC pode ser obtido a partir de diversas atividades de avaliação do conhecimento e é composto de duas partes: índice de conhecimento e índice de avaliação. Índice de

conhecimento igual a zero e índice de avaliação igual a zero, indica que o conhecimento ainda não foi avaliado.

A tabela 1 apresenta a simulação do desempenho de um estudante em quarto tópicos, durante dez atividades de avaliação. Por exemplo, a linha 1 dessa tabela mostra que no "tópico 1", no instante T5, o estudante obteve uma medida igual a 0.8. O NAC instantâneo pode ser obtido através de media aritmética ou de média ponderada de acordo com o momento da realização da avaliação.

| <b>TÓPICOS</b> | Avaliações - Time Line (0 to 9) |     |     |     |     |     |     |  |  |    |
|----------------|---------------------------------|-----|-----|-----|-----|-----|-----|--|--|----|
|                | T <sub>0</sub>                  |     |     |     | T4  |     |     |  |  | T9 |
| Tópico         | 0.5                             |     | 0.4 | 0.8 | 0.4 | 0.8 | 0.8 |  |  |    |
| Tópico 2       | 0.2                             | 0.5 | 0.5 | 0.4 | 0.5 |     |     |  |  |    |
| Tópico 3       | 0.7                             | 0.8 | 09  | 09  |     |     |     |  |  |    |
| Tópico 4       | 0.2                             |     |     |     |     |     |     |  |  |    |

Tabela 1. Evolução do NAC em 10 avaliações.

A próxima seção apresentará a proposta de uma arquitetura de um ambiente adaptativo de aprendizagem baseado no NAC do estudante em cada tópico ou conceito, e fazendo uso da estrutura hierárquica de organização dos conceitos.

### **4. ARQUITETURA DO AMBIENTE ADAPTATIVO**

O Plug é dividido em dois módulos, de aluno e administrativo, cada um com tarefas distintas. A seguir serão detalhadas as funcionalidades que podem ser desempenhadas em cada um dos módulos.

### **4.1 Módulo Administrativo**

O módulo administrativo é destinado aos professores e administradores do site, contendo as principais funcionalidades de um sistema de ensino virtual, como cadastro de cursos, alunos, professores e avaliações, que serão descritas a seguir.

### **4.1.1 Ambiente do Administrador**

O Plug disponibilizará aos administradores as seguintes funcionalidades:

- Cadastro de cursos, definindo a categoria, tópicos, período de realização e de inscrições.
- Cadastro de usuários (administradores, professores e alunos) e suas permissões de acesso.

### **4.1.2 Ambiente do Professor**

O Plug disponibilizará aos professores as seguintes funcionalidades:

- Inserção de conteúdo relacionado aos tópicos, que podem ser divididos em aulas.
- Definição das datas de realização das avaliações.
- Cadastro das questões que farão parte das avaliações ou questionários para adaptatividade, podendo ser dissertativas ou de múltipla-escolha. Para cada questão inserida, serão definidos os tópicos relacionados, bem como o peso para cada um.
- Correção das questões dissertativas, permitindo ao professor inserir comentários sobre a resposta e informar o aproveitamento do aluno por tópico.

• Relatório contendo o resultado das avaliações realizadas pelos alunos, mostrando o desempenho relativo a cada tópico.

#### **4.2 Portal do Aluno**

A seguir será detalhado o módulo de gerenciamento do conhecimento do aluno, de acordo com a Figura 3.

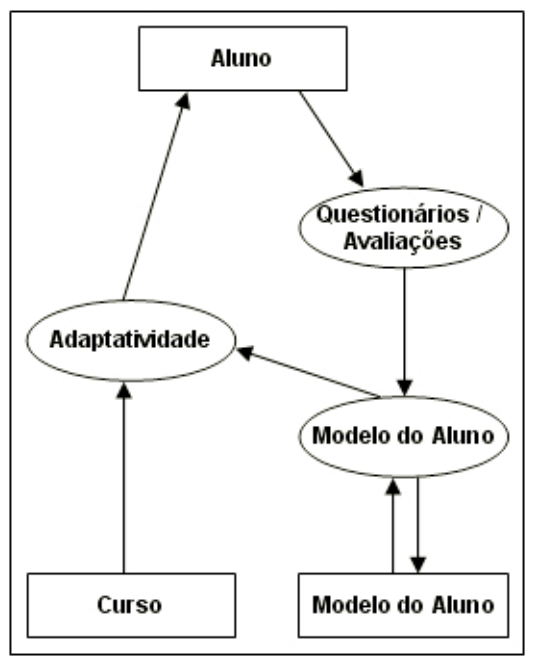

**Figura 3 – Arquitetura do sistema.** 

- *Seleção do Curso pelo Aluno*: Ao informar o usuário e senha na tela principal do site será exibida uma listagem dos cursos habilitados para o aluno, definida pelo administrador (por exemplo, um professor). O aluno irá selecionar um dos cursos disponíveis e em seguida confirmar.
- *Verificação de Histórico*: No Plug os cursos são compostos por módulos (tópicos), que podem ser comuns a mais de um curso. Sendo assim, depois de selecionado o curso o sistema irá verificar em sua base de dados se o aluno já realizou alguns dos tópicos relacionados em cursos anteriores. Se o sistema identificar através do histórico do aluno que ele já cursou todos os tópicos referentes ao curso atual e teve um aproveitamento satisfatório, o sistema dará a opção ao aluno de realizar a avaliação referente a esse curso ou cursar novamente alguns módulos. Caso ele ainda não conheça todo o conteúdo do curso será exibida uma tela para seleção de conhecimento prévio.
- *Conhecimento Prévio*: O sistema disponibilizará todos os tópicos relacionados ao curso dando a opção do aluno selecionar os tópicos que ele já tem conhecimento, mas que não constam na base de dados do sistema. A Figura 4 ilustra a página para seleção dos tópicos. Em seguida será exibido um questionário para a avaliação destes tópicos.

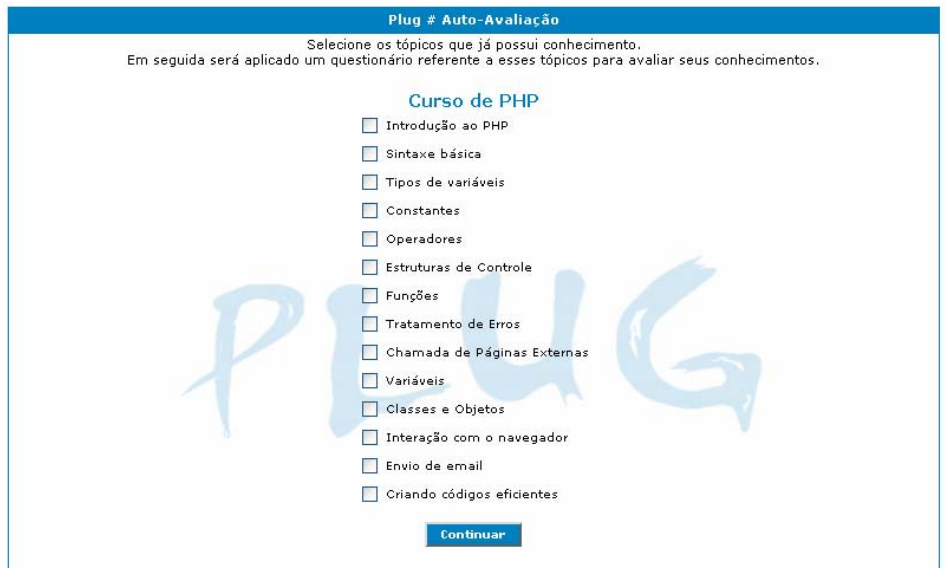

**Figura 4 - Exemplo da tela de seleção do conhecimento prévio do aluno.**

- *Questionário*: Será exibido um questionário de cada tópico que foi marcado pelo aluno. No final do questionário o aluno receberá um status de seu aproveitamento.
- *Curso Adaptado*: Na tela de curso adaptado serão listados todos os tópicos relacionados, onde os tópicos que o aluno já tem conhecimento estarão desmarcados, como mostrados na Figura 5. O conhecimento do aluno é verificado pelo sistema através do histórico e através do questionário realizado anteriormente. O aluno terá a opção de marcar os tópicos já cursados para realizar o estudo dos mesmos caso queira relembrar a matéria. Já os outros tópicos, onde o aluno ainda não tenha conhecimento, virão marcados e serão obrigatórios.

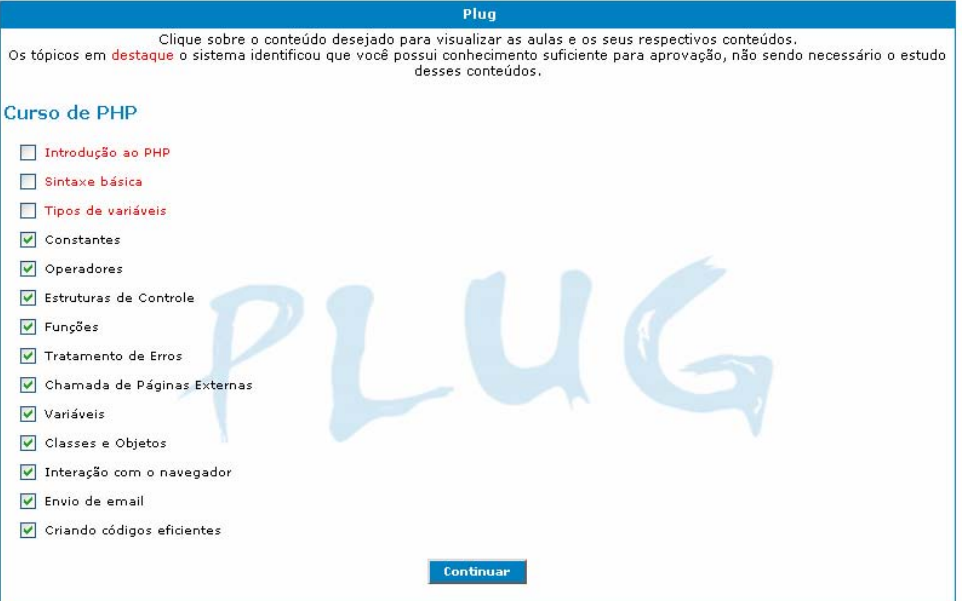

**Figura 5. Exemplo da tela com os tópicos do curso adaptado.** 

- *Escolha do Tipo de Curso a ser Adaptado*: Após a seleção dos tópicos o aluno irá optar por realizar o curso adaptado ou realizar o curso completo (sem adaptatividade).
- *Execução Adaptativa*: O aluno deverá realizar o curso no tempo determinado pelo professor, seguindo a ordem dos tópicos que o sistema disponibilizará com base no conteúdo que foi adaptado.
- *Execução Completa*: O aluno deverá realizar o curso completo seguindo a ordem dos tópicos, sem adaptar nada, no tempo determinado pelo professor quando o curso foi cadastrado.
- *Avaliação*: A avaliação final será disponibilizada ao aluno após a conclusão do curso, no período especificado pelo professor.
- *Resultado*: Será exibido um relatório com seu aproveitamento por tópicos, e o resultado final do curso (aprovado ou reprovado).
- *Gravação de Histórico*: O sistema irá armazenar as informações de aproveitamento do aluno em relação a todos os tópicos para que no futuro isso possa ser utilizado para a adaptação de conteúdo para um novo curso.

### **4.3 Técnicas de Adaptatividade**

As técnicas de adaptatividade utilizadas no Plug serão descritas a seguir.

### **4.3.1 Adaptatividade Histórica**

Consiste em dar uma perspectiva de tempo ao aluno adaptando as representações de suas ações passadas no sistema. Diversas formas de representação são usadas como, por exemplo, trilhas ou rastros que são gerados pelo sistema. Essas representações podem ser customizadas pelo sistema com o objetivo de fornecer ao aluno uma visão histórica de suas ações [7]. No caso do Plug, a adaptatividade histórica será implementada da seguinte maneira: Depois de escolher o curso, o sistema verificará o histórico para que possa adaptar o curso ao aluno. Esse histórico conterá informações do aluno como notas, tópicos realizados, cursos, status, etc.

### **4.3.2 Conhecimento Prévio**

Dependendo de seu conhecimento, os objetos de aprendizagem acessíveis a um aluno são determinados ao aplicar as meta informações sobre o relacionamento entre seus pré-requisitos entre os objetos de aprendizagem disponíveis e o conhecimento que é necessário para a sua compreensão. A adaptatividade ao estilo de comunicação do aluno significa a adaptatividade ao comportamento de uma comunicação do aluno como observado pelo sistema durante sua história de aprendizagem, [7]. A análise do conhecimento prévio do aluno será feita na verificação do histórico e na autoavaliação. Na verificação do histórico o sistema verificará os módulos já realizados, notas, aproveitamentos e outras informações. Na auto-avaliação o sistema disponibilizará todos os tópicos relacionados ao curso dando a opção do aluno escolher o nível de conhecimento em cada tópico, mas que não constam no histórico do aluno.

### **5 CONSIDERAÇÕES FINAIS E TRABALHOS FUTUROS**

Em grande parte ambientes de ensino virtual a adaptatividade de conteúdo não é implementada, não permitindo ao aluno o aproveitamento do conhecimento já adquirido.

O Plug através de gravação de histórico de aproveitamento do aluno em cursos realizados anteriormente possibilita a adaptatividade do conteúdo de acordo com o seu perfil. Mesmo que ainda não exista um histórico é possível o aluno indicar os tópicos referentes ao curso que já possui

um conhecimento prévio, possibilitando a adaptação do conteúdo. A estrutura hierárquica de conceitos também permite indicar ao estudante tópicos dependentes nos quais ele ainda não possui nível adequado para aprender um conceito mais complexo.

A próxima etapa deste trabalho será a realização de estudos de casos reais e a implementação de adaptatividade nas avaliações, permitindo além do conteúdo nivelado ao perfil do aluno, uma avaliação personalizada.

# **REFERÊNCIAS**

[1] Fernandes, Silene de Freitas; Kienbaum, Germano de Souza; Guimarães, Lamartine N. F. Um Sistema Hipermídia Adaptativo para o Ensino de Simulação de Sistemas. III Workshop dos cursos de computação aplicada. São José dos Campos, SP, 2003.

[2] Brusilovsky, P. Methods and Techniques of Adaptive Hypermedia. User Modeling and User-Adapted Interaction. Carnegie Mellon University, Pittsburgh, 1996.

[3] Tiarnaigh, M. Adaptive Moodle. Trinity College, Dublin, 2005.

[4] Weber, G., Brusilovsky, P. ELM-ART: An Adaptive Versatile System for Web-based Instruction. International Journal of Artificial Intelligence in Education, Edinburgh, 2001.

[5] Pimentel, Edson P. Um modelo para avaliação e acompanhamento contínuo do nível de aquisição de conhecimentos do aprendiz. Tese de Doutorado. Instituto Tecnológico de Aeronáutica. São José dos Campos, SP, 2006.

[6] Giraffa, Lucia. "Uma arquitetura de tutor utilizando estados mentais". Tese de Doutorado, UFRGS, Porto Alegre, RS, 1999.

[7] Conlan, O. The Multi-Model, Metadata Driven Approach to Personalised eLearning Services. PhD thesis, Trinity College, Dublin, 2005.